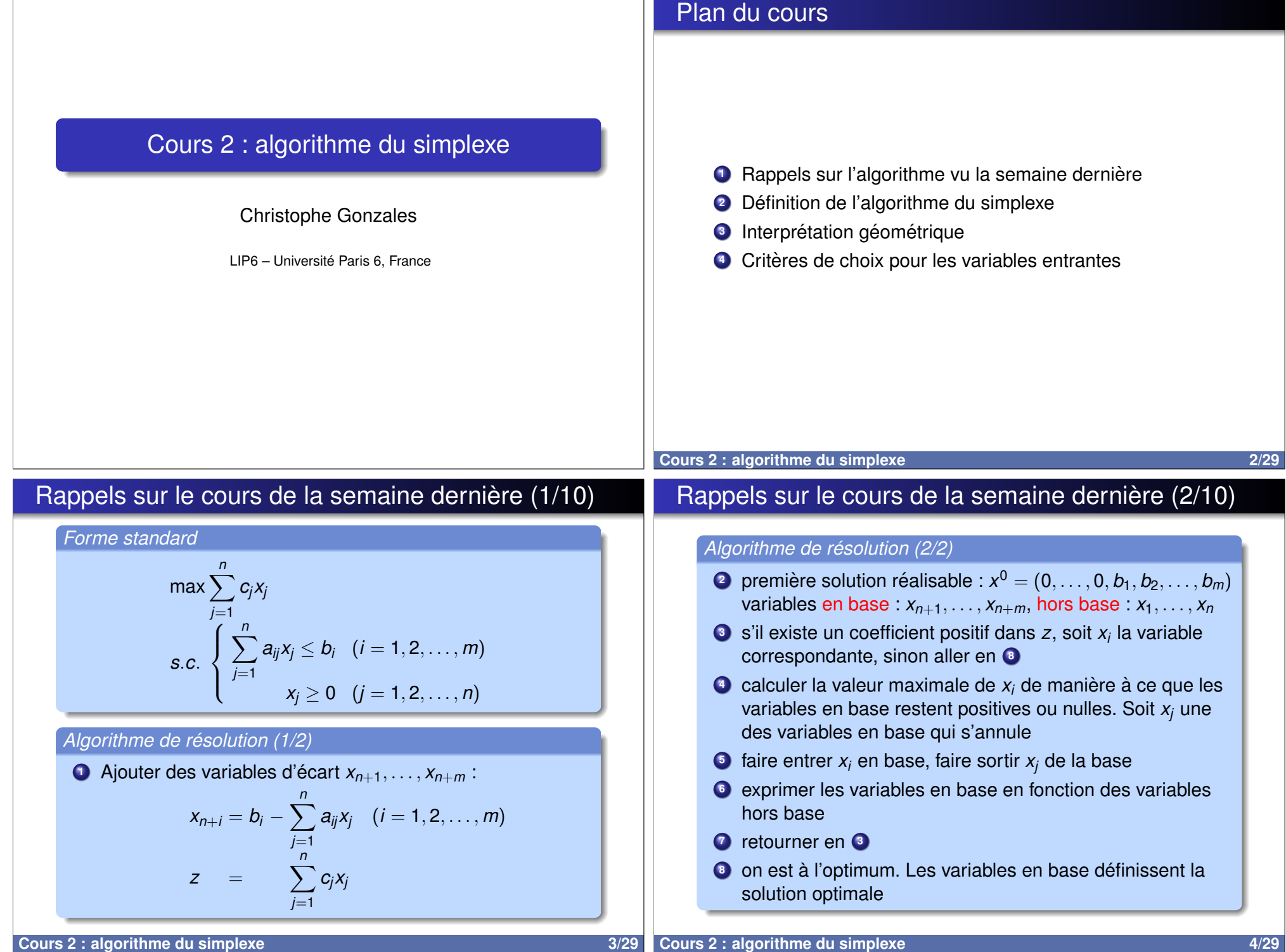

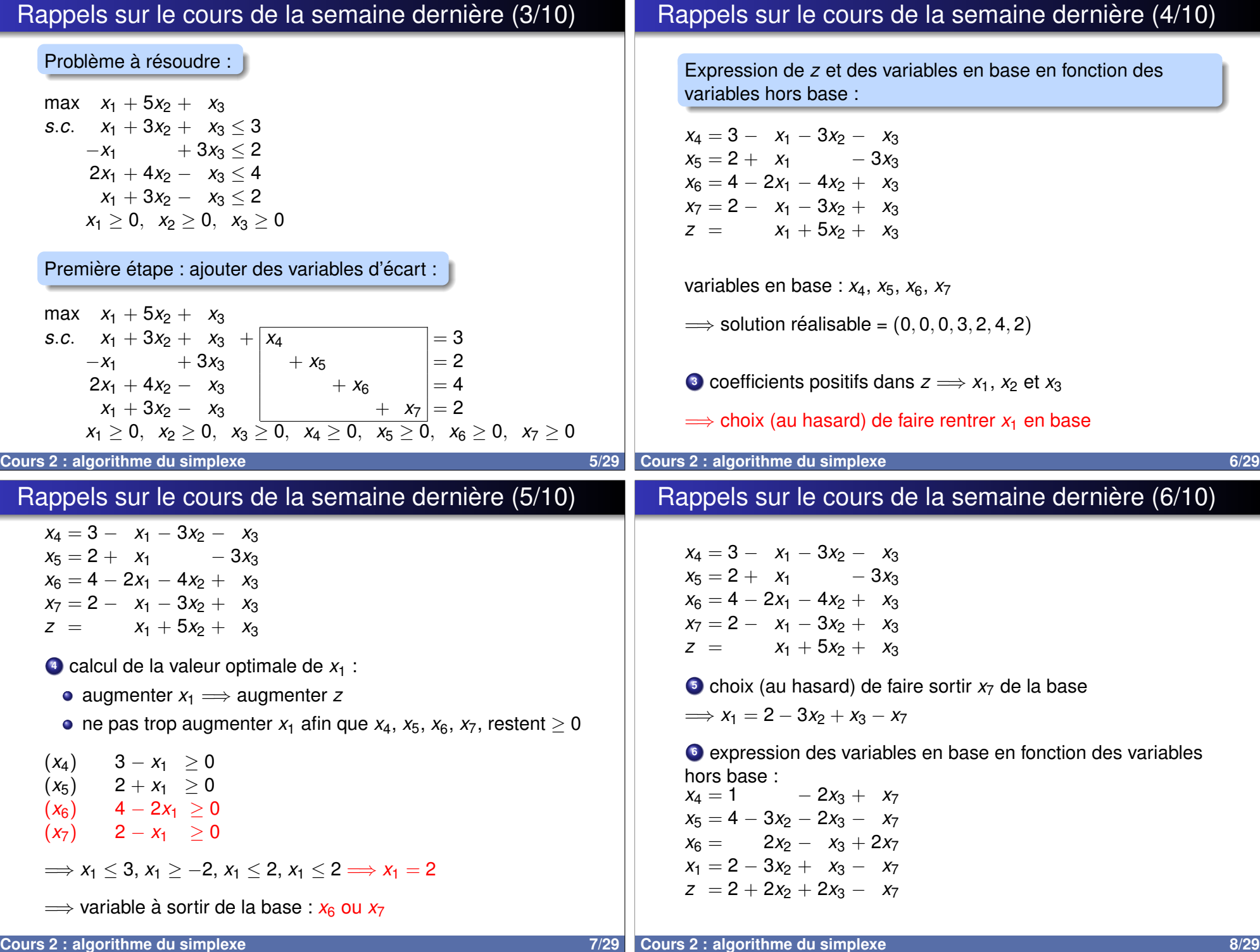

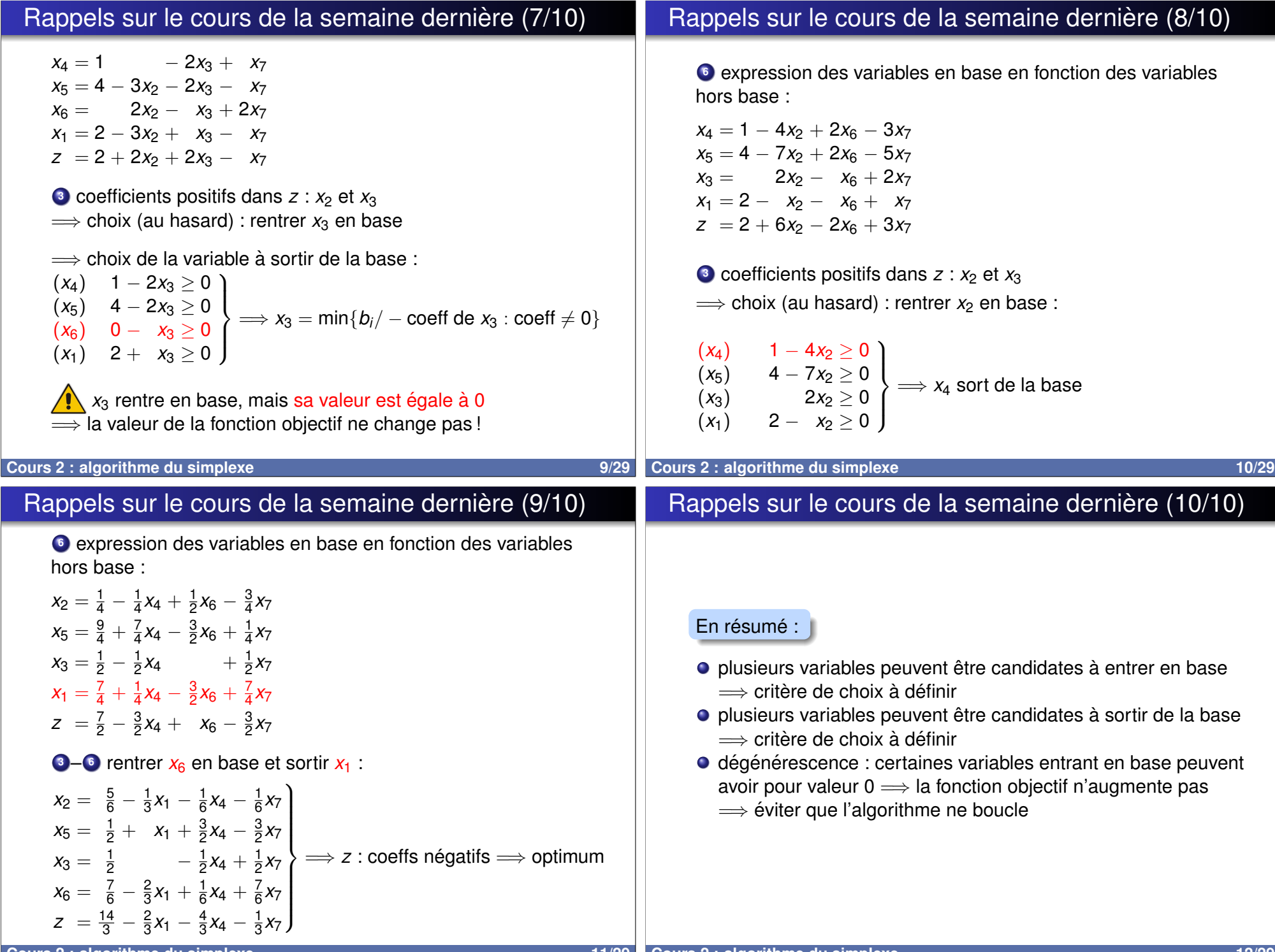

## Notation en tableau (1/5)

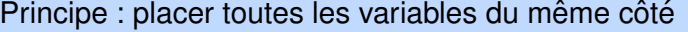

$$
x_4 = 3\n\n x_5 = 2\n\n x_6 = 4\n\n x_7 = 2\n\n x_8 = 2\n\n x_1 - 3x_2 + x_3\n\n x_7 = 2\n\n x_1 - 3x_2 + x_3\n\n x_1 + 5x_2 + x_3
$$

$$
x_1 + 3x_2 + x_3 + x_4 = 3
$$
  
\n
$$
- x_1 + 3x_3 + x_5 = 2
$$
  
\n
$$
2x_1 + 4x_2 - x_3 + x_6 = 4
$$
  
\n
$$
x_1 + 3x_2 - x_3 + x_7 = 2
$$
  
\n
$$
-z + x_1 + 5x_2 + x_3 = 0
$$

### Notation en tableau (2/5)

La notation en tableau peut s'appliquer à toutes les étapes :

#### Avant pivot :

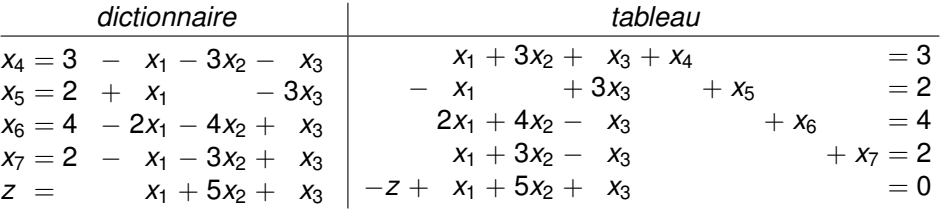

#### Après pivot :  $x_1$  entre et  $x_7$  sort

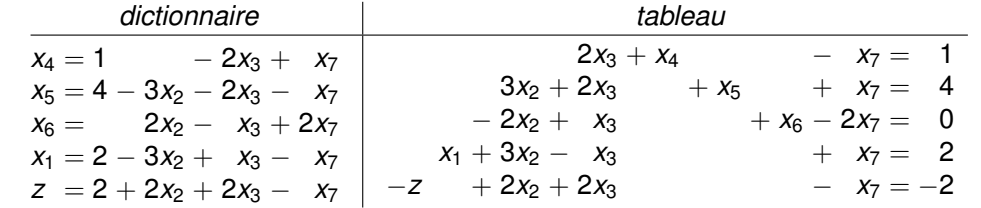

**Cours 2 : algorithme du simplexe 14/29**

**Cours 2 : algorithme du simplexe** 13/29

#### Notation en tableau (3/5)

#### *Pivot en termes de dictionnaires*

Faire entrer *x<sup>i</sup>* et sortir *x<sup>j</sup>* :

supp. que  $x_i$  est défini à gauche des  $\ll =\mathbb{R}$  sur la *k*ème ligne

- $\bullet$  exprimer  $x_i$  en fonction des autres variables sur la *k*ème ligne
- **<sup>2</sup>** sur toutes les autres lignes, remplacer les *x<sup>i</sup>* par cette expression

#### *Pivot en termes de tableaux*

Faire entrer *x<sup>i</sup>* et sortir *x<sup>j</sup>* :

- **1** diviser la seule ligne dont le coeff de  $x_i$  est  $\neq 0$  (*k*ème ligne) par le coeff associé à  $x_i$  sur cette ligne =⇒ le coeff de *x<sup>i</sup>* devient 1
- **2** pour toute autre ligne  $r \neq k$ , soustraire  $a_{ri}$  fois la *k*ème ligne  $\Longrightarrow$  le coeff de  $x_i$  sur ces lignes devient 0

# Application du pivot directement sur les tableaux :

Notation en tableau (4/5)

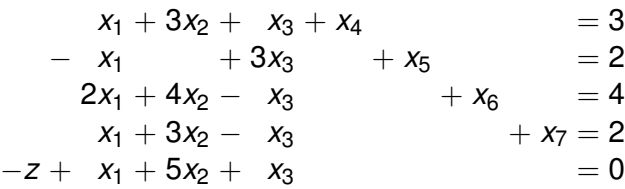

#### pivot :  $x_1$  entre et  $x_7$  sort

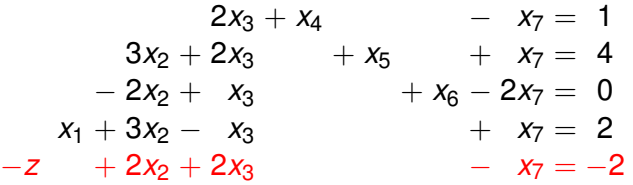

ligne où  $x_7$  est défini : 4 è me ligne

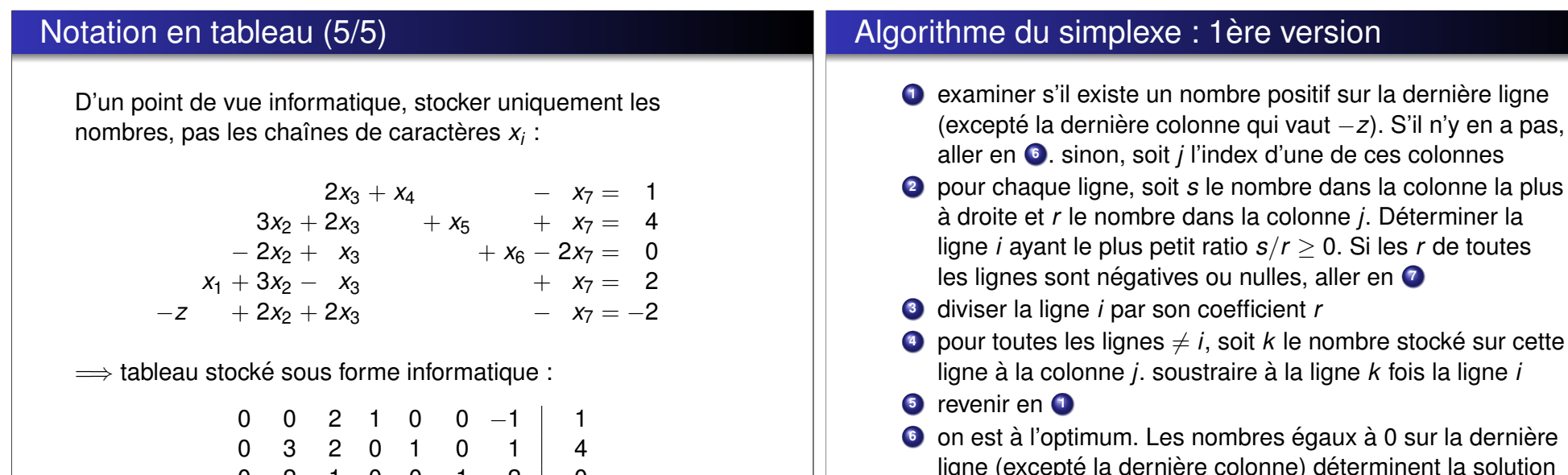

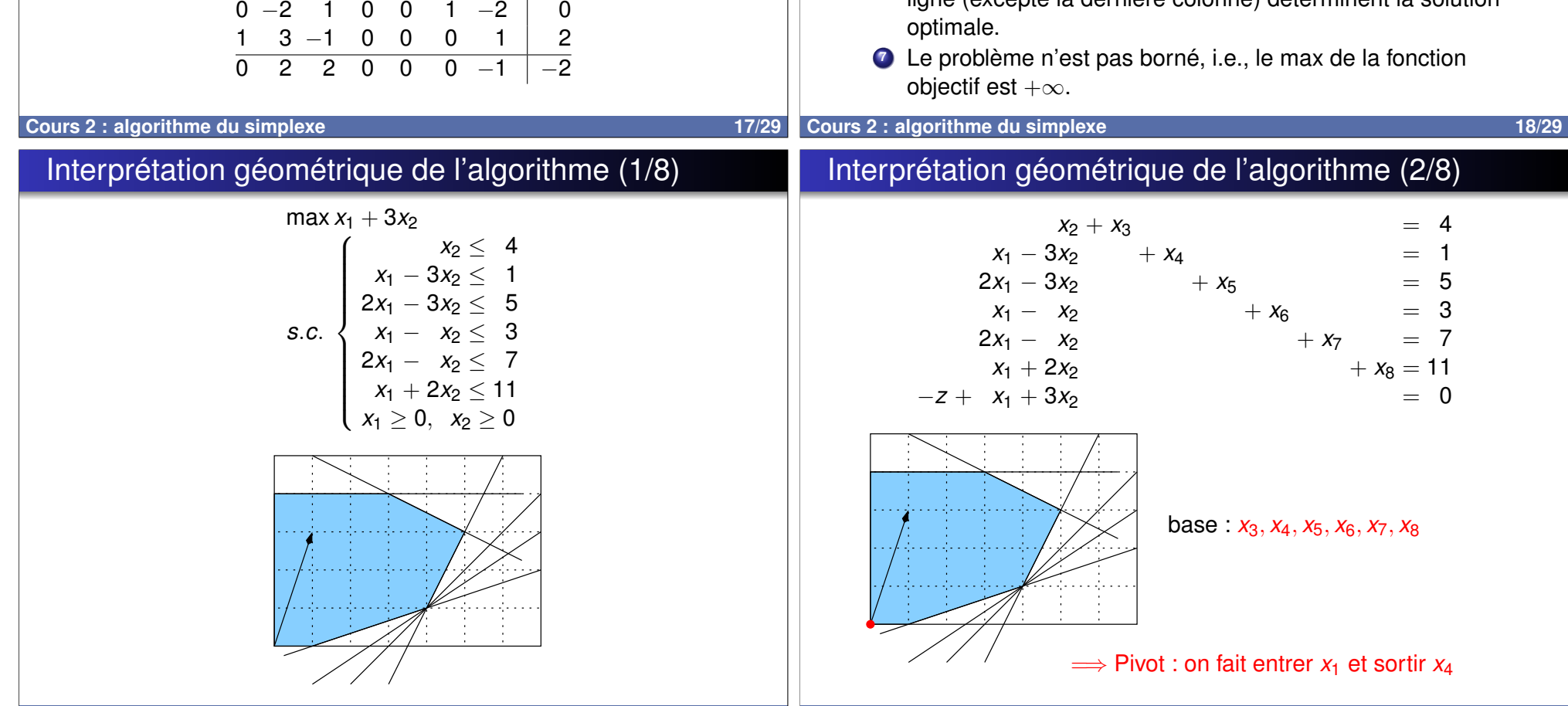

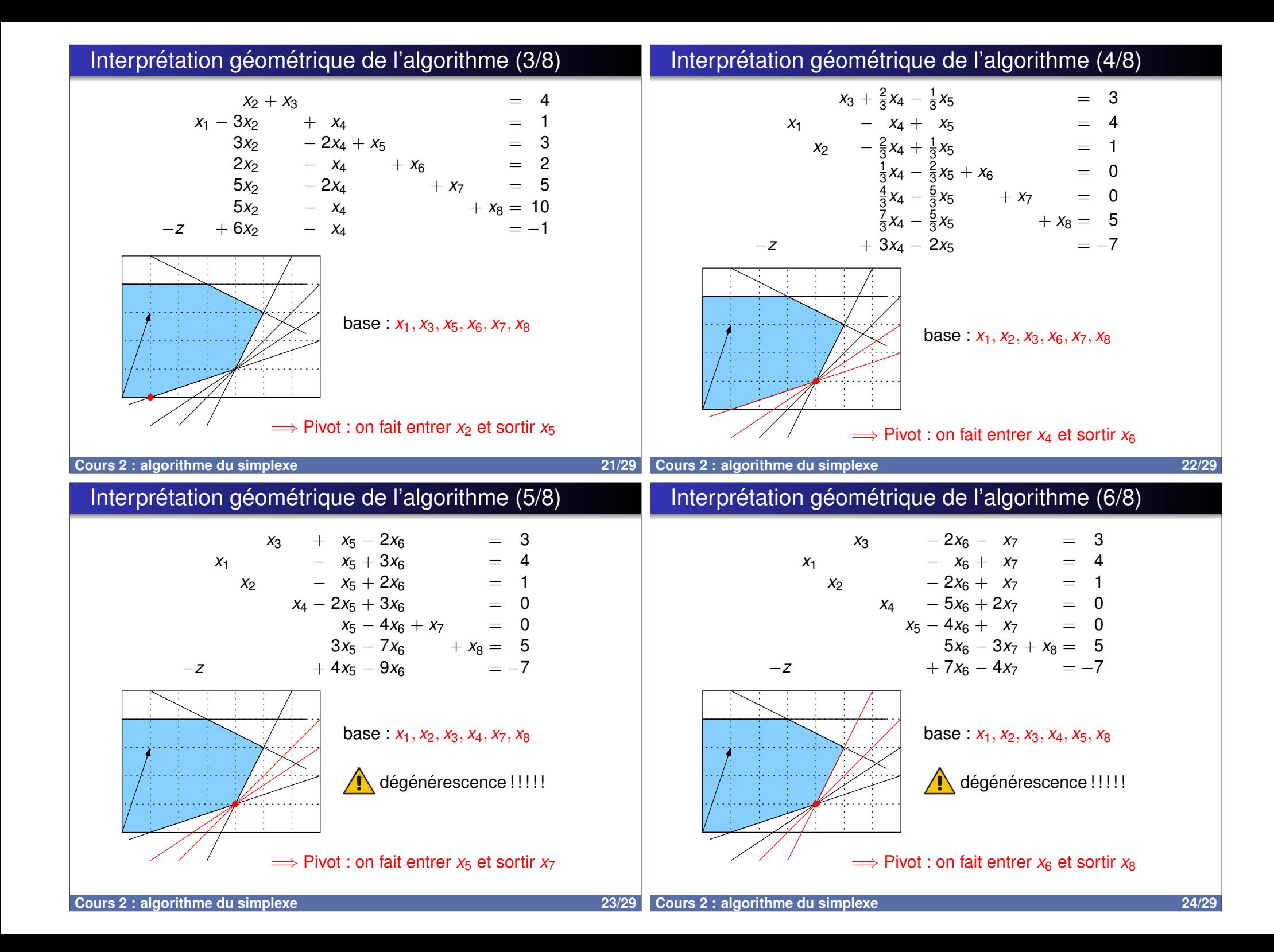

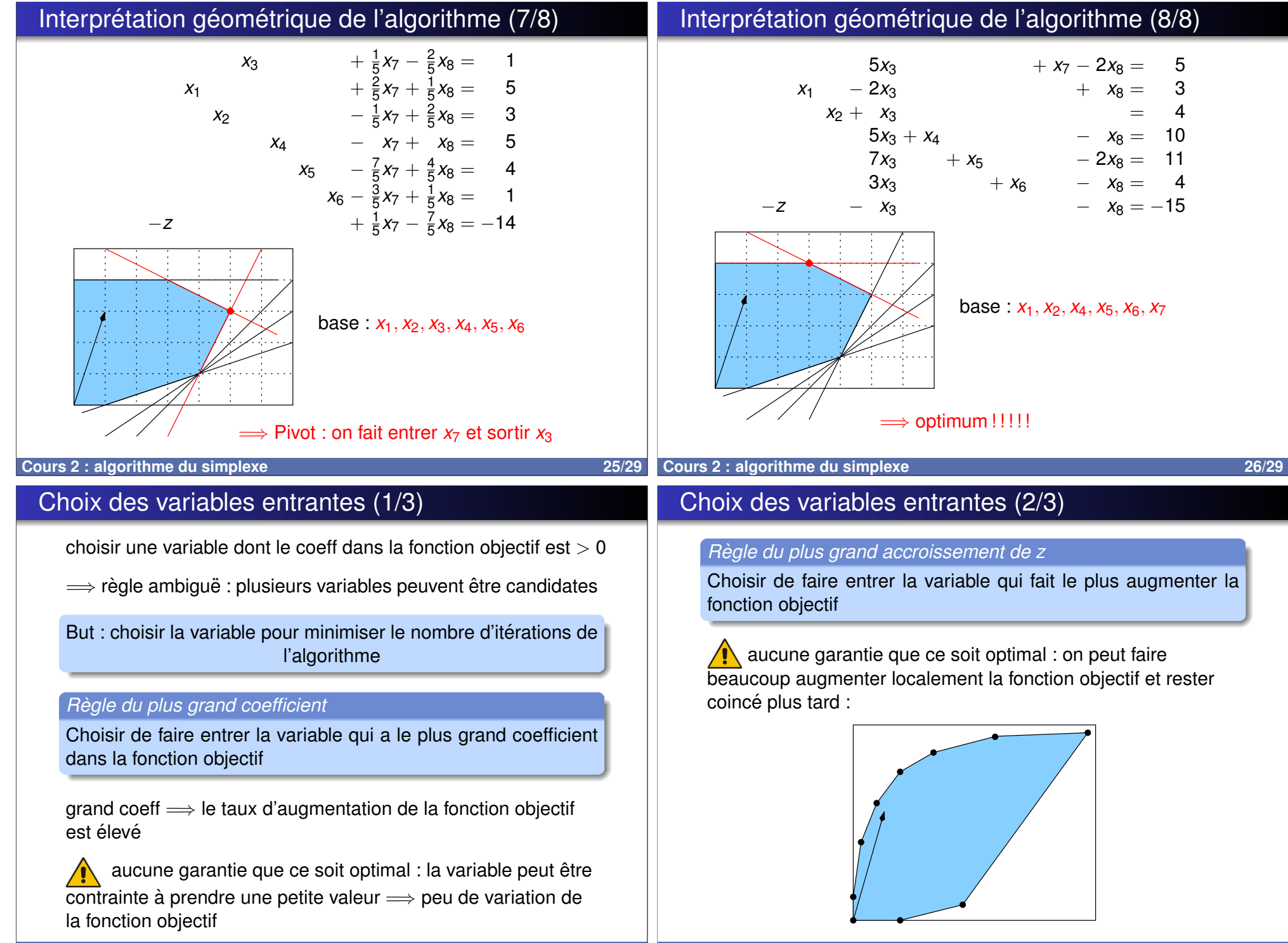

## Choix des variables entrantes (3/3)

La règle du plus grand coefficient est plus souvent utilisée que la règle du plus grand accroissement car elle est calculable plus rapidement

#### *Deg´ en´ erescence ´*

Avec les deux règles précédentes, on peut cycler (boucler indéfiniment sur les mêmes itérations)

**Cours 2 : algorithme du simplexe** 29/29